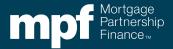

Exhibit BB-X

### Purpose

Servicers of conventional MPF Xtra<sup>®</sup> Product loans must use MPF Xtra<sup>®</sup> Evaluate-Disaster Payment Deferral (PDD) Form when submitting a request for an MPF Xtra<sup>®</sup> Disaster Payment Deferral (PDD) for the borrower.

### Preparation

- When: The Servicer must complete the MPF Xtra<sup>®</sup> Evaluate-Disaster Payment Deferral (PDD) Form when requesting an MPF Xtra<sup>®</sup> Disaster Payment Deferral for a borrower.
- Who The MPF Xtra<sup>®</sup> Evaluate-Disaster Payment Deferral (PDD) Form must be completed by an employee of the Servicer who has responsibilities that would cause such individual to be knowledgeable of the facts and processes needed to complete the MPF Xtra<sup>®</sup> Evaluate-Disaster Payment Deferral (PDD) Form and has authority to certify to the truthfulness and accuracy of the information provided.
- **How:** The MPF Xtra<sup>®</sup> Evaluate-Disaster Payment Deferral (PDD) Form Instructions are is provided as a job aid and should be used for informational purposes only. To complete the MPF Xtra<sup>®</sup> Evaluate-Disaster Payment Deferral (PDD) Form Servicers must access it through eMAQCS®plus.
- **Attachments:** The completed form must include the following documentation:
  - 1. Payment history dated six (6) months prior to date of disaster that supports the Unpaid Principal Balance (UPB) used to determine the Deferral Terms
  - 2. Un-signed **Disaster Payment Deferral Agreement** <u>https://singlefamily.fanniemae.com/media/document/docx/payment-deferral-agreement</u>
  - 3. Insurer Approval Letter, if applicable. If Ioan is subject to Mortgage Insurance (MI) and the MI provider is **not** Arch MI, Essent Guaranty, Enact (f/k/a Genworth), MassHousing, MGIC, National Mortgage Insurance, Radian Guaranty, RMIC or United Guaranty please provide evidence of insurer approval
  - 4. Escrow payment history/summary dated six (6) months prior to date of disaster
  - 5. Escrow analysis as required by Fannie Mae (FNMA) Servicing Guide Chapter D2-3.2-06

### Submission

- When: The Servicer must submit the completed MPF Xtra<sup>®</sup> Evaluate-Disaster Payment Deferral (PDD) Form when all supporting documentation is obtained.
- **How:** The official form must be completed and any supporting documentation must submitted through <a href="https://eMAQCS.covius.com">https://eMAQCS.covius.com</a>.
- **To Whom:** The completed form and supporting documentation must be submitted to the MPF<sup>®</sup> Program. The Servicer should retain a copy of the completed form and supporting documentation for their own records.

### Additional Guidance

The mortgage loan must:

• have been current or less than two (2) months delinquent at the time the disaster occurred

(e.g., disaster occurs on Mar. 20, homeowner has an (LPI) of Jan. 1 when the disaster occurred); and

- be equal to or greater than one month delinquent but less than or equal to 12 months delinquent as of the evaluation date
- out -of-pocket escrow advances paid to third parties, provided they are paid prior to the effective date of the disaster payment deferral; and servicing advances paid to third parties in the ordinary course of business and not retained by the servicer, provided they are paid prior to the Workout Effective Date of the disaster payment deferral, if allowed by state law may be included in the Payment Deferral
- Please reference the Eligibility Criteria/Hardship Criteria for the Payment Deferral in the
   <u>Payment Deferrals Matrix</u>

# MPF Xtra<sup>®</sup> Evaluate-Disaster Payment Deferral (PDD) Form Instructions

**Step 1** - **Create** a new **Evaluate-Disaster Payment Deferral (PDD)** form in eMAQCS®plus. On the main screen, hover over the **Forms** link at the top of the page. The **SMDU Forms** link should appear in a drop-down list. *Click it.* 

| 🔒 🔒 Home - Default Servicing           | Upload 🔍 Loan Search 皆 Forms 🎤 Change Password                |        |
|----------------------------------------|---------------------------------------------------------------|--------|
| mpf Mortgage<br>Partnership<br>Finance |                                                               |        |
|                                        | Sys                                                           | stem N |
| Servicer ^                             | All Delinquent Loans                                          |        |
| Servicer - Forms In Review             |                                                               |        |
| Servicer - Forms Completed             |                                                               |        |
| Notes                                  |                                                               |        |
| Documents                              | Drag a column header and drop it here to group by that column |        |

Step 2 - Enter the MPF loan number into the box and click submit.

| 🔒 Home - Default Servicin              | g 🛛 😞 Upload | Q Loan Search | 🕒 Forms  | P Change Password       |                                                                                 |
|----------------------------------------|--------------|---------------|----------|-------------------------|---------------------------------------------------------------------------------|
| mpf Mortgage<br>Partnership<br>Finance | eMA          | QCSp          | lus      |                         |                                                                                 |
|                                        |              |               | System N | lessage: Please see the | MPF Announcement 2021-50 effective August 1st, https://www.fhlbmpf.com/about-us |
| SMDU Forms                             |              |               |          |                         | Enter, MPF, Loan Number, Here                                                   |
| Loan Number                            |              |               |          | Submit                  |                                                                                 |
|                                        |              |               |          |                         |                                                                                 |

**Step 3** - Click the drop-down arrow in the box titled Select Form. Select the **Evaluate-Disaster Payment Deferral (PDD)** form and click *Create.* 

| 🕈 Home - PFI QC 🏫 Home - Default Servicing 🔷 Upload 🔾 Loan                                                                                                    | n Search  🖺 Forms 🎤 Change Password                          |                            |                         |                               |                | 🔔 Servicer     |
|----------------------------------------------------------------------------------------------------|--------------------------------------------------------------|----------------------------|-------------------------|-------------------------------|----------------|----------------|
| mpf <sup>www</sup>   eMAQCS <u>plus</u>                                                                                                    |                                                              |                            |                         |                               |                |                |
| System M                                                                                                    | lessage: Please see the MPF Announcement 2021-50 effective A | wgust 1st, https://www.fhi | bmpf.com/about-us/news/ | details/2021/07/01/mpf-annour | cement-2021-50 |                |
| SMDU Forms                                                                                                    |                                                              |                            |                         |                               |                |                |
| Loan Number Subn                                                                                                    | nt                                                           |                            |                         |                               |                |                |
| Select Form-     Select Form-     Verture Form-     Evaluate - Repayment Plan (RPP)     Evaluate - Repayment Deferral (PD)     Forward Deferral (PD)                                                                                                    | Create                                                       |                            | -                       |                               |                |                |
| Evaluate - Covid-19 Payment Deferral (PDX)<br>Evaluate - Flex Modification (FLEX)<br>Evaluate - Flex Exception Modification (FlexND)                                                                                                    | me<br>- Disaster Payment Deferral                            | Status<br>Evaluated        | Created By<br>Servicer  | Created Date<br>01/13/2023    | Submitted By   | Submitted Date |
| Evaluate - Mortgape Release (DLL)<br>Evaluate - Short Sale (FPS)<br>Create Manual Submission (CMS)<br>First/me Final Structuring Request (First/meFinal)<br>Other Actions - Evaluate for Immiant Default (IDE)<br>Other Actions - Create Charge Off (Create Charge Off)<br>Other Actions - Second Lien Consideration (SECONDUEN) |                                                              |                            |                         |                               |                |                |

The eMAQCS®plus SMDU tab will open a page that lists a series of queues on the left-hand side of the page. Most listed queues include the data fields that are required to complete a Disaster Payment Deferral. The **Documents Queue** is used to supporting documents required for the review. Both the **Evaluation Landing** and **Submit to Queue** screens are informational and do not require input. The **Evaluation Landing** screen provides a brief **Loan Overview** as well as a **Recent Evaluation History** of previously submitted workouts. The **Submit to Queue** screen includes a Submit button that must be clicked in order to submit the review request form to the MPF Provider. This should be done after all information has been enter into the fields and saved.

| □   • • •MAQCSSMDU x 1 + - □                            |                                                      |                                          |                        |                 |  |  |
|---------------------------------------------------------|------------------------------------------------------|------------------------------------------|------------------------|-----------------|--|--|
| $\leftarrow$ C $\bigcirc$ https:/                       | //emaqcsplussmdu.stage.covius.com/mainpopuppagev4.as | ox?id=527eed59-8fc7-482f-bcda-26a73ea028 | 3b                     | A® @ to t= ta 😩 |  |  |
| PDX ^<br>Evaluation Landing                             | LOAN OVERVIEW                                        |                                          | Informational          |                 |  |  |
| Borrowers<br>Bankruptcy                                 | Loan Mortgage Type                                   | CONVENTIONAL                             | Lien Type              | First lien      |  |  |
| Property<br>Loan & Origination                          | Loan Product Type                                    | FRM                                      | Recourse Type          |                 |  |  |
| Delinquency & Foreclosure                               | Last Total UPB Reported to Fannie Mae                | \$202,597.89                             | Foreclosure Risk       | Fannie Mae risk |  |  |
| Insurance & Escrow<br>Hardship<br>Prior Workout History | Reported Last Paid Installment Date                  | 07/01/2022                               |                        |                 |  |  |
| Litigation<br>Documents                                 | SPECIAL FEATURE CODE(S)                              |                                          |                        |                 |  |  |
| Submit to Queue                                         | 003,180.21                                           |                                          |                        |                 |  |  |
|                                                         | RECENT SMDU EVALUATION HISTORY                       |                                          |                        |                 |  |  |
|                                                         | Date Time Ty<br>No records to display.               | pe Status                                | SMDU Unique Identifier | Export          |  |  |

### Step 4 – Completing the Queues

Select the **Borrowers** queue. The information in the fields with the red frames must be completed by the Servicer.

"Has Quality Right Party Contact Been Achieved with borrower?" A Yes or No answer to

this question must be provided. If the answer to QRPC is "NO", make sure to indicate that the borrower has been on a forbearance plan in the Prior Workout History queue discussed further in this document.

"If the Loan is being assumed, indicate if the assumption qualifies as an exempt transaction." If the mortgage loan has not been assumed do not select anything from the dropdown list. If the mortgage loan has been assumed, please indicate **Yes** or **No** based on whether the assumption meets the requirements for an exempt transaction as described in Fannie Mae Servicing Guide Chapter D1-4.1-02.

Access the next two fields by clicking **Add Borrower**. Click the disk icon to save your responses.

| Add Borrower           |                                |                                                                  |                                            |      |        |
|------------------------|--------------------------------|------------------------------------------------------------------|--------------------------------------------|------|--------|
| Borrower               | Representative Credit<br>Score | Does borrower currently occupy property as primary<br>residence? | Has borrower ever filed for<br>bankruptcy? | Edit | Delete |
| No records to display. |                                |                                                                  |                                            |      |        |

**Representative Credit Score:** SMDU requires an input into this field even though a FICO score is not required for a Disaster Payment Deferral evaluation, enter 999 in this field.

**Does borrower currently occupy the property as a primary residence?** Select **Yes** or **No Has the borrower ever filed for bankruptcy?** Select **Yes** or **No**. Click the disk icon located at the bottom left corner to save your answer.

Click Save after all information has been input prior to proceeding to the next queue.

Prior to proceeding to the next queue, click the Save. The Save button must be clicked in every queue after all information has been entered into each field is retained.

| F ^                       | . —                                                                                                    |
|---------------------------|----------------------------------------------------------------------------------------------------|
| Evaluation Landing        | Borrowers Save                                                                                                    |
| Borrowers                 |                                                                                                    |
| Bankruptcy                | Has Quality Right Party Contact been achieved with Did the borrower submit a complete Borrower Did the borrower receive a forbearance plan due to If Ioan is being assumed, indicate if the assumption borrower? Besponse Package(BRP) before the 90th day of a hardship for which applicable law has special qualifies as an exempt transaction |
| Property                  | delinquency credit bureau reporting requirements?                                                                                                    |
| Loan & Origination        | Yes V Yes VSelect From List V                                                                                                    |
| Delinquency & Foreclosure |                                                                                                    |
| Insurance & Escrow        | Total Assets Total Income Total Expenses                                                                                                    |
| Hardship                  |                                                                                                    |
| Prior Workout History     |                                                                                                    |
| Litigation                |                                                                                                    |
| Documents                 | 4                                                                                                    |
| Submit to Queue           | O Add Borrower                                                                                                    |
|                           | Borrower Representative Credit Score Does borrower currently occupy property as primary residence ? Has borrower ever filled for bankruptcy ? Edit Delete                                                                                                    |
|                           | Representative Credit Score                                                                                                    |
|                           |                                                                                                    |
|                           | Does borrower currently occupy property as primary residence ?Select From List- V *                                                                                                    |
|                           | Has borrower ever filled for bankruptcy ?                                                                                                    |
|                           |                                                                                                    |
|                           | No records to display.                                                                                                    |

Next, select the **Bankruptcy** queue. There are no required fields in the **Bankruptcy** queue for a Disaster Payment Deferral option. Nothing in this queue needs to be completed unless the

borrower is subject to bankruptcy.

Next select the **Property** queue and complete the required fields.

**Occupancy Status**: Select the applicable option from the drop-down list.

Current Property Usage: Select the applicable option from the drop-down list.

**Property Number of Units:** From the dropdown list select the number of units contained in the subject property.

| PDX ^                     |                          |                       |                               |              |
|---------------------------|--------------------------|-----------------------|-------------------------------|--------------|
| Evaluation Landing        | Property                 |                       | _                             | Save         |
| Borrowers                 |                          |                       |                               |              |
| Bankruptcy                | Occupancy Status         | Borrower Occupied 🗸 😽 | Property Valuation Date       | 12/4/2022    |
| Property                  |                          |                       |                               |              |
| Loan & Origination        | Current Property Usage   | Principal Residence 👻 | Property Valuation Type       | AVM 👻 *      |
| Delinquency & Foreclosure | Property Number Of Units | 1 unit 💙 \star        | Property "As Is" Value        | \$687,600.00 |
| Insurance & Escrow        |                          | T MIN                 |                               |              |
| Hardship                  |                          |                       | Confidence Score              | 3            |
| Prior Workout History     |                          |                       | Appraisal Age in Days         | ٥ 🔒          |
| Litigation                |                          |                       | Appraisai Age in Days         | 0            |
| Submit to Queue           |                          |                       | Property Value At Origination | \$0.00       |
|                           |                          |                       |                               |              |
|                           |                          |                       |                               |              |
|                           |                          |                       |                               |              |

Next, select the Loan & Origination queue and complete the required fields.

Complete the Loan & Origination – Loan Details section:

**Pre Workout UPB (Excludes Existing Forbearance)**: Please enter the Unpaid Principal Balance (UPB) prior to the first month included in the Disaster Deferral. For example, if the Disaster Deferral includes months 5/1/2021-10/1/2021 with a Workout Effective Date of 11/1/2021 then then enter the UPB paid through 4/1/2021. This amount should not include any existing forbearance. An existing forbearance is any amount of deferred principal from a prior modification and/or the deferral balance from a COVID 19 Payment Deferral(s), Disaster Payment Deferral(s) or Payment Deferral.

**Last Paid Installment Date**: Enter the Last Paid Installment (LPI) date prior to the first month included in the Disaster Deferral. For example, if the Disaster Payment Deferral includes months 5/1/2021-10/1/2021 with an effective date of 11/1/2021 then then enter the LPI of 4/1/2021.

**Loan Maturity Date:** Enter the date on which the mortgage obligation is scheduled to be paid off, according to the mortgage note or modification agreement.

**Interest Rate:** Enter the interest rate at the time of program eligibility determination according to the mortgage note or modification agreement.

Date of Original Note: Enter the date on which the mortgage note was signed.

| PDD ^                     |                                                 |                |
|---------------------------|-------------------------------------------------|----------------|
| PDD ^                     | Loan & Origination                              |                |
| Borrowers                 | LOAN DETAILS                                    |                |
| Bankruptcy                |                                                 |                |
| Property                  | Last Total UPB Reported to Fannie Mae           | \$158,812.22   |
| Loan & Origination        |                                                 |                |
| Delinquency & Foreclosure | Existing Forbearance                            | \$0.00         |
| Insurance & Escrow        |                                                 |                |
| Hardship                  | Pre-Workout UPB (Excludes Existing Forbearance) | \$158,812.22 * |
| Prior Workout History     | Subordinate Financing Unpaid principal Balance  |                |
| Litigation<br>Documents   | Reported last Paid installment Date             | 08/01/2022     |
| Submit to Queue           | reported last paid installment bate             | 00/01/2022     |
|                           | Last Paid Installment Date                      | 8/1/2022 🕮 *   |
|                           | Loan Mortgage Type                              |                |
|                           |                                                 |                |
|                           | Loan Product Type                               | FRM            |
|                           | Loan Maturity Date                              | 5/1/2040 🗰 *   |
|                           | Remaining Term                                  |                |
|                           |                                                 |                |
|                           | Interest Rate (%)                               | \$.00000 *     |
|                           | Next ARM Reset Rate (%)                         |                |
|                           |                                                 |                |
|                           | Next ARM Reset Date                             |                |
|                           | Lifetime interest Rate Cap for ARM Loan (%)     |                |
|                           | Final Interest Rate for Step-Rate Loan (%)      |                |
|                           | That interest rate for Step-Nate coarr (v)      |                |
|                           | Interest Only Indicator                         | ۵              |
|                           | MBS Pool Identifier                             | BF0305         |
|                           | MBS Pool Issue Date                             |                |
|                           | Loan Reclass Date                               | •              |
|                           |                                                 | -              |
|                           |                                                 |                |
|                           | ORIGINATION DETAILS                             |                |
|                           |                                                 |                |
|                           | Date of Original Note                           | 4/19/2010 📺 *  |
|                           | Amortization Term at Origination                | 360            |
|                           |                                                 |                |

Complete the Loan and Origination-Monthly Payment Details section:

Monthly Principal & Interest: The current monthly principal and interest payment.

**Pre-Workout Monthly Mortgage Insurance:** The monthly payment for Mortgage Insurance, enter the pre-deferral Mortgage Insurance. If the loan is not subject to Mortgage Insurance, enter \$0.

**Post-Workout Monthly Mortgage Insurance:** The monthly payment for Mortgage Insurance, enter the post deferral Mortgage Insurance. If the loan is not subject to Mortgage Insurance, enter \$0.

**Monthly Real Estate Taxes:** The amount of the monthly property tax payment for the subject property; enter the post deferral Property Taxes. If the monthly taxes are not escrowed and/or will not be subject to escrow subsequent to the Disaster Payment Deferral, enter \$0.

**Monthly Association Dues/Fees**: At the time of program eligibility determination the monthly payment for association/dues fees (pre/post workout). If the loan is not subject to any monthly

association dues or fees, enter \$0.

**Monthly Hazard Insurance:** Monthly payment for Hazard Insurance, enter the post deferral workout amount. If the monthly Hazard Insurance is not escrowed, enter \$0.

**Monthly Flood Insurance:** Monthly payment for Flood Insurance, enter the post deferral workout amount. If not applicable or if the monthly Flood Insurance is not escrowed, enter \$0.

**"Will a processing month be used to complete a COVID-19 Payment Deferral, Disaster Payment Deferral or Payment Deferral?":** To be used when the mortgage loan is 12 months delinquent, or the Disaster Payment Deferral would cause the mortgage loan to exceed 12 months of cumulative deferred past-due P&I payments. In this circumstance the Disaster Payment Deferral must be completed within the processing month after receipt of the borrower's full monthly contractual payment due during that month.

*It is important to note that only fields requiring numerical data should be completed using numbers only.* For example, the **Monthly Principal & Interest** field below will only accept numbers. Additionally, when entering figures into the numeric fields please do not include commas. For example, if the unpaid principal balance is \$1,000 please enter 1000.

| MONTHLY PAYMENT DETAILS                                                                                                    |                    | Save |
|----------------------------------------------------------------------------------------------------|--------------------|------|
| Monthly Principal & Interest                                                                                                   |                    | *    |
| Pre-Workout Monthly Mortage Insurance                                                                                          |                    |      |
| Post-Workout Monthly Mortage Insurance                                                                                         |                    |      |
| Monthly Real Estate Taxes                                                                                                    |                    | *    |
| Monthly Association Dues/Fees                                                                                                  |                    |      |
| Monthly Hazard Insurance                                                                                                    |                    | *    |
| Monthly Flood Insurance                                                                                                    |                    |      |
| Will a processing month be used to complete a<br>COVID-19 Payment Deferral. Disaster Payment<br>Deferral or Payment Deferral ? | Select From List 🗸 |      |

Complete the Pre-Workout Amortization Schedule Section:

Click the paper and pencil icon under the Edit header to open the Scheduled Monthly *Principal Payment*, Scheduled Monthly Interest, and Scheduled Total Monthly Payment fields for editing.

| PRE-WO | PRE-WORKOUT AMORTIZATION SCHEDULE |                   |                   |                 |  |  |
|--------|-----------------------------------|-------------------|-------------------|-----------------|--|--|
|        |                                   |                   |                   |                 |  |  |
|        | Scheduled Payment                 | Scheduled Monthly | Scheduled Monthly | Scheduled Total |  |  |
| Edit   | Due Date                          | Principal Payment | Interest Payment  | Monthly Payment |  |  |
| 4      |                                   |                   |                   |                 |  |  |

**Scheduled Payment Due Date**: The date of the next four contractual payments that begin the month after the last paid installment date entered above. This date will auto-populate starting with the month after the last paid installment date entered above. For example, if the last paid installment date is 5/1/2021 then the dates below would be 6/1/2021, 7/1/2021, 8/1/2021 and 9/1/2021.

**Scheduled Monthly Principal Payment**: The principal portion of the scheduled contractual P&I payment as determined by an amortization schedule for the months that were entered into the **Scheduled Payment Due Date** fields.

**Scheduled Monthly Interest Payment**: The interest portion of the scheduled contractual P&I payment as determined by an amortization schedule for the months that were entered into the **Scheduled Payment Due Date** fields.

**Scheduled Total Monthly Payment**: total scheduled contractual PITIA (Principal, Interest, Taxes, Insurance, and Association Fees) payment as determined through escrow analysis for the months that were entered into the **Scheduled Payment Due Date** fields. If the escrow analysis results in a change in the escrow amount of the PITIA payment over the course of the 4 months entered into the **Pre-Workout Amortization Schedule**, the resulting updated PITIA payments must be reflected in reflected in this field. **After entering the information for the** *Scheduled Monthly Principal Payment*, *Scheduled Monthly Interest*, and *Scheduled Total Monthly Payment* fields, click the check mark located under the Edit header to save.

| PRE | -WOF     | KOUT AMORTIZATION             | SCHEDULE                               |                                       |                                    |
|-----|----------|-------------------------------|----------------------------------------|---------------------------------------|------------------------------------|
|     |          |                               |                                        |                                       |                                    |
|     | Edit     | Scheduled Payment Due<br>Date | Scheduled Monthly<br>Principal Payment | Scheduled Monthly Interest<br>Payment | Scheduled Total Monthly<br>Payment |
|     | ×        |                               |                                        |                                       |                                    |
|     | ية.<br>ج |                               |                                        |                                       |                                    |
|     | *        |                               |                                        |                                       |                                    |
|     |          |                               |                                        |                                       |                                    |
|     |          |                               |                                        |                                       |                                    |

Click Save once all required fields in the Loan & Origination Page are completed.

| PDD ^<br>Evaluation Landing                  | Loan & Origination                              |                |                                                                                                    | Save                                                               |
|----------------------------------------------|-------------------------------------------------|----------------|----------------------------------------------------------------------------------------------------|--------------------------------------------------------------------|
| Borrowers                                    | LOAN DETAILS                                    |                | MONTHLY PAYMENT DETAILS                                                                                                    |                                                                    |
| Bankruptcy<br>Property<br>Loan & Origination | Last Total UPB Reported to Fannie Mae           | \$158,812.22   | Monthly Principal & Interest                                                                                                | \$1,131.19 *                                                       |
| Delinquency & Foreclosure                    | Existing Forbearance                            | \$0.00         | Pre-Workout Monthly Mortgage Insurance                                                                                      | \$0.00                                                             |
| Insurance & Escrow<br>Hardship               | Pre-Workout UP8 (Excludes Existing Forbearance) | \$158,812.22 * | Post-Workout Monthly Mortgage Insurance                                                                                     | \$0.00                                                             |
| Prior Workout History                        | Subordinate Financing Unpaid principal Balance  |                | Monthly Real Estate Taxes                                                                                                   | \$100.50 *                                                         |
| Documents                                    | Reported last Paid installment Date             | 08/01/2022     | Monthly Association Dues/Fees                                                                                               |                                                                    |
| Submit to Queue                              | Last Paid Installment Date                      | 8/1/2022       | Monthly Hazard Insurance                                                                                                    | \$100.50                                                           |
|                                              | Loan Mortgage Type                              | CONVENTIONAL   | Monthly Flood Insurance                                                                                                    |                                                                    |
|                                              | Loan Product Type                               | FRM            | Will a processing month be used to complete a CDVID-19 Payment Deferral,<br>Disaster Payment Deferral or Payment Deferral ? | No                                                                 |
|                                              | Loan Maturity Date                              | 5/1/2040 🗰 单   | PRE-WORKOUT AMORTIZATION SCHEDULE                                                                                           |                                                                    |
|                                              | Remaining Term                                  |                | PRE-WORKOUT AMORTIZATION SCHEDULE                                                                                           |                                                                    |
|                                              | Interest Rate (%)                               | \$.0000        | Edit Scheduled Payment Due Date Scheduled Monthly Principal Payment                                                         | Scheduled Monthly Interest Payment Scheduled Total Monthly Payment |
|                                              | Next ARM Reset Rate (%)                         |                | A 09-01-2022 \$4                                                                                                    | 99.47 \$661.72 \$1.332.19                                          |
|                                              | Next ARM Reset Date                             | 1              |                                                                                                    | 71.43 \$659.76 \$1.332.19<br>73.39 \$657.80 \$1.332.19             |
|                                              | Lifetime interest Rate Cap for ARM Loan (%)     |                | 4 12-01-2022 14                                                                                                    | r5.37 \$655.82 \$1.332.19                                          |
|                                              | Final Interest Rate for Step-Rate Loan (%)      |                |                                                                                                    |                                                                    |
|                                              | Interest Only Indicator                         | <u>.</u>       |                                                                                                    |                                                                    |
|                                              | MBS Pool Identifier                             | 8F0305         |                                                                                                    |                                                                    |
|                                              | MBS Pool Issue Date                             |                |                                                                                                    |                                                                    |
|                                              | Loan Reclass Date                               | <u></u>        |                                                                                                    |                                                                    |
|                                              | ORIGINATION DETAILS                             |                |                                                                                                    |                                                                    |
|                                              | Date of Original Note                           | 4/19/2010      |                                                                                                    |                                                                    |

Next, select the **Delinquency & Foreclosure—Delinquency** queue and complete the required fields.

**Delinquent Interest:** This is the interest portion of all payments that have not been made and are considered delinquent.

**Other Advances:** This is the amount of servicing advances resulting from a delinquency, paid to third parties in the ordinary course of business, and not retained by the Servicer, provided they are paid prior to the Workout Effective Date of the Disaster Payment Deferral, if allowed by state law. **Escrow Advances** and **Attorney Fees/Costs** are not to be included in this amount. If the Servicer did not advance any of these amounts, enter \$0.

**Attorney Fees/Costs**: This is the amount of the estimated legal fees not included in the escrow advances advanced by the Servicer. If the Servicer did not advance any Attorney Fees/Costs, enter \$0.

**Borrower Contribution**: This is any amount the borrower is expected to pay between the evaluation of the Disaster Payment Deferral and the Workout Effective Date of the Deferral. If the borrower is not expected to pay anything between the evaluation and the Workout Effective Date, enter \$0.

**Amount Expected Before Trial Payment**: This is the amount the borrower is expected to pay between the evaluation of a loss mitigation option for a Flex Mod and the start of the workout. This field is associated with a Flex Mod and not a Disaster Payment Deferral, but SMDU requires the field to be completed so that the system can evaluate the loan for a Disaster Payment Deferral. Enter \$0 in this field.

| PDD ^                     |                                                                            |                  |
|---------------------------|----------------------------------------------------------------------------|------------------|
| Evaluation Landing        | Delinquency & Foreclosure                                                  |                  |
| Borrowers                 | DELINQUENCY                                                                |                  |
| Bankruptcy                |                                                                            |                  |
| Property                  | Delinquent Interest                                                        | \$3.288.94 *     |
| Loan & Origination        |                                                                            |                  |
| Delinquency & Foreclosure | Other Advances                                                             | \$0.00 *         |
| Insurance & Escrow        | Attorney Fees/Costs                                                        | \$0.00           |
| Hardship                  | , aoney , ees, eosa                                                        | 30.00 A          |
| Prior Workout History     | Accrued Late Fee/Penalty                                                   |                  |
| Litigation                | Number Concernitive Drumente On Delling                                    |                  |
| Documents                 | Number Consecutive Payments On Rolling<br>Delinquency                      |                  |
| Submit to Queue           |                                                                            |                  |
|                           | Number of Consecutive months loan delinquency<br>status remained unchanged |                  |
| -                         | Borrower Contribution                                                      | 60.00            |
| -                         | Borrower Contribution                                                      | \$0.00 *         |
|                           | Suspense Balance                                                           |                  |
|                           |                                                                            |                  |
|                           | Amount Expected Before trial Payment                                       | \$0.00 *         |
|                           | What is borrower(s) SCRA relief status?                                    | Select From List |
|                           | Loan Liquidation Status                                                    | Current          |
|                           |                                                                            |                  |

Complete the **Delinquency & Foreclosure—Foreclosure** section.

**Foreclosure Status:** Indicates where the loan is in the foreclosure process. Only complete if applicable. If the loan is not currently subject to foreclosure leave this field blank.

**Projected Foreclosure Sale Date:** If the loan is subject to foreclosure enter the projected or actual date the property went/goes to foreclosure sale. Only complete if applicable. If loan is not currently subject to foreclosure leave this field blank.

**Foreclosure Sale Date Type:** Indicates if a future foreclosure sale date is estimated or scheduled for sale at public auction. Only complete if applicable. If loan is not currently subject to foreclosure leave this field blank.

|                                      |                  | Save     |
|--------------------------------------|------------------|----------|
| FORECLOSURE                          |                  |          |
|                                      |                  |          |
| Foreclosure Risk                     | Fannie Mae risk  | <b></b>  |
| Foreclosure Method                   | Non-Judicial     | <b></b>  |
| Foreclosure Status                   | Select From List | ~        |
| Projected Foreclosure Sale Date      |                  |          |
| Foreclosure Sale Date Type           | Select From List | ~        |
| Days Prior to Foreclosure Sale       |                  |          |
| Foreclosure Performance Maximum Days | 330              | <b>a</b> |
| Redemption Period                    | 180              |          |
|                                      |                  |          |

Click Save once all required fields in the **Delinquency & Foreclosure Page** are completed.

| PDD ^                     |                                                                            |                    |                                      |                  |          |
|---------------------------|----------------------------------------------------------------------------|--------------------|--------------------------------------|------------------|----------|
| Evaluation Landing        | Delinquency & Foreclosure                                                  |                    |                                      |                  | Save     |
| Borrowers                 | DELINQUENCY                                                                |                    | FORECLOSURE                          | -                |          |
| Bankruptcy                |                                                                            |                    |                                      |                  |          |
| Property                  | Delinquent Interest                                                        | \$3,288.94         | Foreclosure Risk                     | Fannie Mae risk  |          |
| Loan & Origination        |                                                                            |                    |                                      |                  | -        |
| Delinquency & Foreclosure | Other Advances                                                             | \$0.00 *           | Foreclosure Method                   | Judicial         |          |
| Insurance & Escrow        | Attorney Fees/Costs                                                        | \$0.00             |                                      |                  |          |
| Hardship                  |                                                                            |                    | Foreclosure Status                   | Select From List | ~        |
| Prior Workout History     | Accrued Late Fee/Penalty                                                   |                    | Projected Foreclosure Sale Date      |                  | <b></b>  |
| Litigation                | Number Consecutive Payments On Rolling                                     |                    |                                      |                  |          |
| Documents                 | Delinquency                                                                |                    | Foreclosure Sale Date Type           | Select From List | ~        |
| Submit to Queue           | Number of Consecutive months loan delinquency<br>status remained unchanged |                    | Days Prior to Foreclosure Sale       |                  | <b>a</b> |
|                           | Borrower Contribution                                                      | \$0.00 *           | Foreclosure Performance Maximum Days | 540              | <b>a</b> |
|                           | Suspense Balance                                                           |                    | Redemption Period                    | 0                |          |
|                           | Amount Expected Before trial Payment                                       | \$0.00 *           |                                      |                  |          |
|                           | What is borrower(s) SCRA relief status?                                    | Select From List 🗸 |                                      |                  |          |
|                           | Loan Liquidation Status                                                    | Current            |                                      |                  |          |
|                           |                                                                            |                    |                                      |                  |          |

Next, select the Insurance & Escrow-Insurance queue and complete the required fields.

**Estimated Mortgage Insurance Proceeds:** Indicates the estimated amount of Mortgage Insurance proceeds. SMDU requires amounts in these fields even though they are not required for a Disaster Payment Deferral evaluation. If \$0, enter \$0.

**Estimated Hazard Insurance Proceeds:** Indicates the estimated amount of Hazard Insurance proceeds. SMDU requires amounts in these fields even though they are not required for a Disaster Payment deferral evaluation. If \$0, enter \$0.

| PDD ^                     |                                                |  |
|---------------------------|------------------------------------------------|--|
| Evaluation Landing        | Insurance & Escrow                             |  |
| Borrowers                 | INSURANCE                                      |  |
| Bankruptcy                |                                                |  |
| Property                  | Estimated Mortgage Insurance Proceeds \$0.00 * |  |
| Loan & Origination        |                                                |  |
| Delinquency & Foreclosure | Estimated Hazard Insurance Proceeds \$0.00 *   |  |
| Insurance & Escrow        |                                                |  |
| Hardship                  |                                                |  |
| Prior Workout History     |                                                |  |
| Litigation                |                                                |  |
| Documents                 |                                                |  |
| Submit to Queue           |                                                |  |
|                           |                                                |  |
|                           |                                                |  |

Complete the **Insurance & Escrow—Escrow** section.

Is Escrow Prohibited by Law? Select Yes or No

Will Property Taxes be Escrowed? Select Yes or No

Will Hazard Insurance be Escrowed? Select Yes or No

Will Flood Insurance be Escrowed? Select Yes or No

Will association or HOA dues be Escrowed? Select Yes or No

**Select Deferred Escrow Advances:** Indicates any escrow amounts advanced by the Servicer to be included in the Disaster Payment Deferral. If no amounts have been advanced and included in the deferral, enter \$0 in this field.

**Escrow Advances for Capitalization:** Indicates escrow amounts advanced by the Servicer that would be capitalized into the balance for a Flex mod. This field is not required to be completed for a Disaster Payment Deferral, enter \$0 in this field.

**Current Escrow Shortage Monthly Payment:** Indicates the monthly payment associated with the current repayment of an escrow shortage. If \$0, enter \$0

**Future Escrow Shortage Monthly Payment:** This is the monthly payment amount associated with borrower's repayment of an escrow account shortage identified during escrow analysis for the loss mitigation request. If an escrow shortage has not been identified through the escrow analysis, enter \$0 in this field. Note, the amount of the monthly escrow shortage payment must be the total escrow shortage amount divided by the number of months the shortage is in repayment. The repayment term of the escrow shortage can be up to 5 years (60 months) and no less than 12 months. Documentation of borrower agreement of a repayment period less than 60 months is required. If an escrow shortage has not been identified through escrow analysis, enter \$0 in this field.

|                                           |                    | Save |
|-------------------------------------------|--------------------|------|
| ESCROW                                    |                    |      |
|                                           |                    |      |
| Is Escrow Prohibited by law?              | ··· •              |      |
| Will property taxes be Escrowed?          | ×                  | *    |
| Will Hazard Insurance be Escrowed?        | ×                  | *    |
| Will Flood Insurance be Escrowed?         | ×                  |      |
| Will association or HOA dues be escrowed? | Select From List 🗸 |      |
| Deferred Escrow Advances                  | \$381.45           |      |
| Escrow Advances for Capitalization        | \$0.00             | *    |
| Current Escrow Shortage Monthly Payment   |                    |      |
| Future Escrow Shortage Monthly Payment    | \$49.63            |      |
|                                           |                    |      |

Click Save once all required fields in the Insurance & Escrow Page are completed.

| PDD ^                          |                                       |          |                                           |          |            |
|--------------------------------|---------------------------------------|----------|-------------------------------------------|----------|------------|
| Evaluation Landing             | Insurance & Escrow                    |          |                                           |          | Save       |
| Borrowers                      | INSURANCE                             |          | ESCROW                                    |          |            |
| Bankruptcy                     |                                       |          |                                           |          |            |
| Property                       | Estimated Mortgage Insurance Proceeds | \$0.00 * | Is Escrow Prohibited by law?              | No       | -          |
| Loan & Origination             |                                       |          |                                           |          | -          |
| Delinquency & Foreclosure      | Estimated Hazard Insurance Proceeds   | \$0.00 * | Will property taxes be Escrowed?          | No       | <b>~</b> * |
| Insurance & Escrow<br>Hardship |                                       |          | Will Hazard Insurance be Escrowed?        | No       | ~ *        |
| Prior Workout History          |                                       |          | Will Flood Insurance be Escrowed?         | No       | ~          |
| Litigation<br>Documents        |                                       |          | Will association or HOA dues be escrowed? | No       | ~          |
| Submit to Queue                |                                       |          | Deferred Escrow Advances                  | \$500.00 | <b>.</b>   |
|                                |                                       |          | Escrow Advances for Capitalization        | \$0.00   | <b>*</b>   |
| 1                              |                                       |          | Current Escrow Shortage Monthly Payment   |          |            |
|                                |                                       |          | Future Escrow Shortage Monthly Payment    | \$0.00   |            |
|                                |                                       |          |                                           |          |            |

Next, select the Hardship queue and complete the required fields.

To enter the hardship reason, hardship start date and hardship end date first click Add New Hardship. A drop-down will appear has the following fields to be completed: **Reason, Start Date** and **End Date** as applicable.

| lardship               |        |            |          |        | Save |
|------------------------|--------|------------|----------|--------|------|
| Add New Hardship       |        |            |          |        |      |
| Edit                   | Reason | Start Date | End Date | Delete |      |
| No records to display. |        |            |          |        |      |

Hardship Reason: The Hardship Reason identifies the reason the borrower is having difficulty making their mortgage payment. Select either **Disaster-FEMA IA** or **Disaster Property Insured Loss**.

**Hardship Start Date**: Identifies the date when the hardship first impacted the borrower's ability to satisfy their mortgage obligation.

Hardship End Date: Identifies the end date of the hardship, when the hardship ceased to impact the borrower's ability to satisfy their mortgage obligation. If you are soliciting the borrower for a Disaster Payment Deferral and are unaware of the hardship ending date, leave this field blank. Please note the answer to the question "Has QRPC been achieved with the borrower" in the Borrower queue must be No. Additionally, an active Forbearance must be added to the Prior Workout History queue.

Click the disk icon below to save the *hardship reason*, *hardship start date* and *hardship end date*:

| PDD ^                     |    |                        |        |            |                    |            |      |
|---------------------------|----|------------------------|--------|------------|--------------------|------------|------|
| Evaluation Landing        | Ha | rdship                 |        |            |                    |            | Save |
| Borrowers                 |    |                        |        |            |                    |            |      |
| Bankruptcy                |    |                        |        |            |                    |            |      |
| Property                  |    | Add New Hardship       |        |            |                    |            |      |
| Loan & Origination        |    | Edit                   | Reason | Start Date | End Date           | Delete     |      |
| Delinquency & Foreclosure |    |                        |        |            |                    |            |      |
| Insurance & Escrow        |    | Reason                 |        |            | Disaster - FEMA IA | <b>~</b> * |      |
| Hardship                  |    |                        |        |            |                    |            |      |
| Prior Workout History     |    | Start Date             |        |            | 5/1/2022           |            |      |
| Litigation                |    |                        |        |            |                    |            |      |
| Documents                 |    | End Date               |        |            | 2/1/2023           |            |      |
| Submit to Queue           |    | •                      |        |            |                    |            |      |
|                           |    | i ×                    |        |            |                    |            |      |
|                           |    | No records to display. |        |            |                    |            |      |

**Is the borrower hardship related to COVID-19?:** An answer of **Yes** or **No** must be selected from drop-down menu to confirm whether the hardship was due to COVID-19.

Is the borrower's current hardship related to a separate disaster event that occurred after the borrower previously received a disaster payment deferral?: Only required to answer this question when the borrower has a prior Disaster Payment Deferral (PDD) and the current financial hardship is related to a separate disaster event than that which resulted in the prior PDD. Select **Yes** if related to a prior disaster for which the borrower received a deferral or select **No** if it is not related to a prior disaster. Click Save once all required fields in the Hardship queue are completed.

| Evaluation Landing        | Ha | ardship                                                                                                    |                      |                    | Save   |
|---------------------------|----|----------------------------------------------------------------------------------------------------|----------------------|--------------------|--------|
| Borrowers                 |    |                                                                                                    |                      |                    |        |
| Bankruptcy                |    |                                                                                                    |                      |                    |        |
| Property                  |    | O Add New Hardship                                                                                                    |                      |                    |        |
| Loan & Origination        |    | Edit Reason                                                                                                    | Start Date           | End Date           | Delete |
| Delinquency & Foreclosure |    | 🦑 Disaster - FEMA IA                                                                                                    | 09-23-2022           | 12-14-2022         | ×      |
| Insurance & Escrow        |    |                                                                                                    |                      |                    |        |
| Hardship                  |    | Reason                                                                                                    |                      | Disaster - FEMA IA |        |
| Prior Workout History     |    |                                                                                                    |                      |                    |        |
| Litigation                |    | Start Date                                                                                                    |                      | 9/23/2022          |        |
| Documents                 |    |                                                                                                    |                      |                    |        |
| Submit to Queue           |    | End Date                                                                                                    |                      | 12/14/2022         |        |
| Submit to SMDU            | -  |                                                                                                    |                      |                    |        |
|                           |    | <b>X</b>                                                                                                    |                      |                    |        |
|                           |    |                                                                                                    |                      |                    |        |
|                           |    |                                                                                                    |                      |                    |        |
|                           |    |                                                                                                    |                      |                    |        |
|                           |    | Is borrower hardship related to COVID-19?                                                                                                    | Select From List     |                    |        |
|                           |    |                                                                                                    | - Jelect Hollin Date |                    |        |
|                           |    |                                                                                                    |                      |                    |        |
|                           |    | Is borrower's current hardship related to a<br>separate disaster event that occurred after the<br>borrower previously received a Disaster Payment<br>Deferral? | Select From List V   |                    |        |
|                           |    | borrower previously received a Disaster Payment<br>Deferral?                                                                                                   |                      |                    |        |

Select the **Prior Workout History** queue, if applicable, and complete the required fields.

Has borrower failed a non-disaster Trial Period Plan within the last 12 months? Select Yes or No

# Did borrower receive a prior Disaster Payment Deferral and within six months of the workout Workout Effective Date become two full months or more delinquent. Select Yes or No

If the answer to the above question regarding the Disaster Payment Deferral is YES, and nothing is displayed in the **Completed & Closed Workouts** section, or if another loss mitigation option including a Disaster Forbearance Plan was completed, but not showing in the **Completed & Closed Workouts** section add the prior workout option.

To add the prior workout click **Add Additional Prior Workout** and enter the s*tatus date, status, workout type* and *activity type* fields. If in the **Borrower** queue the answer to "Has Quality Right Party Contact been achieved with borrower?" is "NO" and the borrower is being solicited for a Disaster Payment Deferral, add a Disaster Forbearance to the **Prior Workout History** screen (if one isn't already populated).

**Status**: Please select the most recent status of the prior workout from the dropdown list. If the borrower is currently subject to a **Disaster Forbearance**, and the request being submitted is for purposes of **soliciting** the borrower for a Disaster Payment Deferral select **Accepted by Borrower**.

**Workout Type**: Loss mitigation workout previously attempted during the life of the loan. If the borrower is currently subject to a **Disaster Forbearance**, and the request being submitted is for purposes of **soliciting** for a Disaster Payment Deferral select **Forbearance Plan (Standard)**.

Activity Type: Current activity status of the prior workout reported by the Servicer. If the borrower is currently subject to a **Disaster Forbearance**, and the request being submitted is for purposes of **soliciting** for a Disaster Payment Deferral select **Active**.

Click Save once all required fields in the **Prior Workout History Page** are complete.

| PDD ^                     |                       |                     |                           |            |             |                   |                                                             |                                                            | 22.7               |        |
|---------------------------|-----------------------|---------------------|---------------------------|------------|-------------|-------------------|-------------------------------------------------------------|------------------------------------------------------------|--------------------|--------|
| Evaluation Landing        | Prior Wo              | rkout History       |                           |            |             |                   |                                                             |                                                            |                    | Save   |
| Borrowers<br>Bankruptcy   | Has born<br>last 12 m |                     | isaster Trial Period Plan | within the |             |                   | D-19 Payment Deferral and<br>Effective Date became two full | Did borrower receive a prior<br>months of the Workout Effe |                    |        |
| Property                  |                       |                     |                           |            | months or n | nore delinquent ? |                                                             | more delinguent ?                                          |                    |        |
| Loan & Origination        | Select                | From List           | ř                         |            | Select Fro  | om List           | ~                                                           | Select From List                                           | Y                  |        |
| Delinquency & Foreclosure |                       |                     |                           |            |             |                   |                                                             |                                                            |                    |        |
| Insurance & Escrow        | TO SUBMIT             | TO SMDU             |                           |            |             |                   |                                                             |                                                            |                    |        |
| Hardship                  |                       |                     |                           |            |             |                   |                                                             |                                                            |                    |        |
| Prior Workout History     | O Add                 | New Prior Workout   |                           |            |             |                   |                                                             |                                                            |                    |        |
| Litigation                | Edit S                | tatus Date          | Status                    | Workou     | t Type      | Activity Type     | Payment Reduction                                           | Subsequent Delinquency                                     | Fail Cancel Reason | Delete |
| Documents                 | cuit 5                | latus Date          | Status                    | WORKDU     | t type      | Activity type     | Percent                                                     | Severity                                                   | ran cancer neason  | Delete |
| Submit to Queue           | State                 | us Date             |                           |            |             |                   |                                                             | · *                                                        |                    |        |
| Submit to SMDU            | Stati                 | us Date             |                           |            |             |                   | L                                                           | REAL *                                                     |                    |        |
| ł                         | State                 | us                  |                           |            |             |                   | Select From List                                            | *                                                          |                    |        |
|                           | Wor                   | kout Type           |                           |            |             |                   | Select From List                                            | *                                                          |                    |        |
|                           | Activ                 | vity Type           |                           |            |             |                   | Select From List                                            | *                                                          |                    |        |
|                           | Payr                  | nent Reduction Perc | ent                       |            |             |                   |                                                             |                                                            |                    |        |
|                           | Sub                   | sequent Delinquency | / Severity                |            |             |                   |                                                             |                                                            |                    |        |
|                           | Fail                  | Cancel Reason       |                           |            |             |                   | Select From List                                            | ~                                                          |                    |        |
|                           |                       |                     |                           |            |             |                   |                                                             |                                                            |                    |        |
|                           | No record             | ds to display.      |                           |            |             |                   |                                                             |                                                            |                    |        |

There are no required fields on the **Litigation** page for a Disaster Payment Deferral.

### Step 5 – How to Save the Form in Draft Status.

Ensure that the **Save** button was clicked on all of the above-listed queues. The following message should have been displayed after each queue was saved:

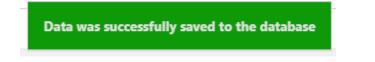

### Step 6 – How to Attach Supporting Documents to the Form

Once all of the required information has been entered into the above queues, select the **Documents** queue at left.

To upload supporting documents into the **Document** queue, drag and drop the file to the document icon. Find the document in its saved location, select the document, and while continuing to hold the mouse button down, drag the document over to the desired blue/white or green file icons and release. The file icon will turn green and a row with the name of the document will populate (as indicated by the yellow highlighted area). This will indicate that the document has been successfully added/uploaded.

| ^                                                                                                    |                                                                                                    |                                                                                                    |                                                                                                    |                                                             |                 |           |                                         |     |  |
|----------------------------------------------------------------------------------------------------|----------------------------------------------------------------------------------------------------|----------------------------------------------------------------------------------------------------|----------------------------------------------------------------------------------------------------|-------------------------------------------------------------|-----------------|-----------|-----------------------------------------|-----|--|
| luation Landing                                                                                                    | Documents                                                                                                    |                                                                                                    |                                                                                                    |                                                             |                 |           |                                         |     |  |
| rowers                                                                                                    |                                                                                                    |                                                                                                    |                                                                                                    |                                                             |                 |           |                                         |     |  |
| skruptcy                                                                                                    | -                                                                                                    |                                                                                                    |                                                                                                    |                                                             |                 |           |                                         |     |  |
| perty                                                                                                    | Document Type                                                                                                    | Uploaded On                                                                                                    |                                                                                                    | Uploaded By                                                 |                 | File Name | File Name                               |     |  |
|                                                                                                    | T                                                                                                    | T                                                                                                    |                                                                                                    | T                                                           |                 | T         | T                                       |     |  |
| in & Origination                                                                                                    | Documents                                                                                                    | 1/13/2023 9:53:07 AM                                                                                                  |                                                                                                    |                                                             | ProviderManager | ,<br>     | SMDUSupporting_Doc_Upload Test Doc.xisx | x   |  |
| inquency & Foreclosure                                                                                                    | Documents                                                                                                    | 1/13/2023 9:53:15 AM                                                                                                  |                                                                                                    |                                                             | ProviderManager |           | SMDUSupporting_Doc_Upload Test Doc.pdf  |     |  |
| rance & Escrow                                                                                                    | Documents                                                                                                    | 1/13/2023 9:53:22 AM                                                                                                  |                                                                                                    |                                                             | ProviderManager |           | SMDUSupporting_Doc_Upload Test Doc.doc  | ici |  |
| ship                                                                                                    | Deserved                                                                                                    |                                                                                                    |                                                                                                    |                                                             |                 |           |                                         |     |  |
| Vorkout History                                                                                                    | Documents<br>(PDF.DOC.TXT.XLS.JPG.ZIP.XLSX.DC                                                                                                    | (CX.XLSM)                                                                                                    |                                                                                                    |                                                             |                 |           |                                         |     |  |
|                                                                                                    | Supporting Documents                                                                                                    |                                                                                                    |                                                                                                    |                                                             |                 |           |                                         |     |  |
| ion                                                                                                    |                                                                                                    |                                                                                                    |                                                                                                    |                                                             |                 |           |                                         |     |  |
| nents                                                                                                    |                                                                                                    |                                                                                                    |                                                                                                    |                                                             |                 |           |                                         |     |  |
| nit to Queue                                                                                                    | (3)                                                                                                    |                                                                                                    |                                                                                                    |                                                             |                 |           |                                         |     |  |
| and the second second se                                                                                                    |                                                                                                    |                                                                                                    |                                                                                                    |                                                             |                 |           |                                         |     |  |
| mit to SMDU                                                                                                    |                                                                                                    | leie                                                                                                    |                                                                                                    |                                                             |                 |           |                                         |     |  |
| imit to SMDU                                                                                                    |                                                                                                    | ICI C                                                                                                    | _                                                                                                    |                                                             | - • ×           |           |                                         |     |  |
|                                                                                                    | 2                                                                                                    | ICT C                                                                                                    | ~                                                                                                    | ලි Search Tes                                               | ~ 0             |           |                                         |     |  |
|                                                                                                    | efault UATTesting > Test Docs                                                                                                    | Date modified                                                                                                    | ↓<br>Type                                                                                                    | D Search Tes<br>Size                                        | ~ 0             |           |                                         |     |  |
| 10168 > Desktop > Det                                                                                                    | efault UATTesting > Test Docs                                                                                                    |                                                                                                    |                                                                                                    |                                                             | ~ 0             |           |                                         |     |  |
| 10168 > Desktop > De<br>Name                                                                                                    | efault UATTesting > Test Docs                                                                                                    | Date modified                                                                                                    | Type<br>Microsoft Excel 97                                                                                          | Size                                                        | ~ 0             |           |                                         |     |  |
| 10168 → Desktop → De                                                                                                    | efault UATTesting > Test Docs                                                                                                    | Date modified<br>4/18/2022 6:18 AM                                                                                    | Type<br>Microsoft Excel 97                                                                                          | Size<br>184 KB                                              | ~ 0             |           |                                         |     |  |
| 0168 → Desktop → De<br>Marme<br>Si Ar<br>E Up                                                                                                    | efeatu<br>UATTesting » Test Docs<br>e<br>mort - COVID DEERRAL - 1554850x16<br>pipelad (Test) Doc.pdf                                                                                      | Date modified<br>4/18/2022 6:18 AM<br>11/24/2020 3:22 PM<br>12/10/2019 10:30                                          | Type<br>Microsoft Excel 97<br>PDF File                                                                              | Size<br>184 KB<br>29 KB                                     | ~ 0             |           |                                         |     |  |
| 0165 → Desitop → De<br>Mane<br>Mane<br>Mane<br>Mane<br>Mane<br>Mane<br>Mane<br>Man                                                                                                    | efwik<br>UATTesting > Test Docs<br>e<br>immet - COVID DEFERRAL - 1554850xls<br>pipela Test Docspit<br>Ippela Test Docspit                                                                 | Date modified<br>4/18/2022 6:18 AM<br>11/24/2020 3:22 PM<br>12/10/2019 10:30                                          | Type<br>Microsoft Excel 97<br>PDF File<br>Microsoft Word D<br>PDF File                                              | Size<br>184 KB<br>29 KB<br>13 KB                            | ~ 0             |           |                                         |     |  |
| 0168 > Desktop > De                                                                                                    | efault<br>UATTesting + Test Docs<br>a<br>moret - COVID DEFERAL - 1554850.45<br>pipelad Test Doc.doct<br>Pipelad Test Doc.doct<br>Pipelad Test Doc.doct                                    | Date modified<br>4/18/2022 6:18 AM<br>11/24/2020 3:22 PM<br>12/10/2019 10:30<br>10/9/2020 5:32 AM                     | Type<br>Microsoft Excel 97<br>PDF File<br>Microsoft Word D<br>PDF File<br>Microsoft Excel W                         | Size<br>184 KB<br>29 KB<br>13 KB<br>37 KB                   | ~ 0             |           |                                         |     |  |
| 0168 → Desktop → De                                                                                                    | efault<br>UATTesting > Test Docs<br>a<br>umort - COVID DEFERAL - 1554550uls<br>ipiola Test Docadf<br>Ipiola Test Docadf<br>Ipiola Test Docadf<br>Ipiola Test Docadf<br>Ipiola Test Docadf | Date modified<br>4/18/2022 6:18 AM<br>11/24/2020 3:22 PM<br>12/10/2019 10:30<br>10/9/2020 5:32 AM<br>12/10/2019 10:33 | Type<br>Microsoft Excel 97<br>PDF File<br>Microsoft Word D<br>PDF File<br>Microsoft Excel W<br>PDF File             | Size<br>184 KB<br>29 KB<br>13 KB<br>37 KB<br>10 KB          | ~ 0             |           |                                         |     |  |
| P10168 > Desktop > De<br>Rame<br>Desktop > De<br>Rame<br>Desktop > Desktop > Desktop | efault<br>UATTesting > Test Docs<br>a<br>uner - COVID DEFRAL - 1554850xls<br>pielad Test Docdox<br>piplead Test Docdox<br>piplead Test Docdox<br>piplead Test Docdox                      | Date modified<br>4/18/2022 6:18 AM<br>12/10/2019 10:30<br>10/9/2020 5:32 PM<br>12/10/2019 10:30<br>10/9/2020 5:33 AM  | Type<br>Microsoft Excel 97<br>PDF File<br>Microsoft Word D<br>PDF File<br>Microsoft Excel W<br>PDF File<br>PDF File | Size<br>184 KB<br>29 KB<br>13 KB<br>37 KB<br>10 KB<br>30 KB | ~ 0             |           |                                         |     |  |

Multiple documents can be uploaded into a single blue/white or green file icon. There are no formal naming convention requirements for uploaded documents however, please note that apostrophes and commas should not be used.

## Step 7 – How to Submit the Form Successfully

When ready to submit, click on the Submit to Queue page and click Submit to Queue.

| C c exercice service x C exercise x +                                                                                    |                 |
|----------------------------------------------------------------------------------------------------|-----------------|
|                                                                                                    |                 |
| 🗲 $\rightarrow$ 🖸 🏠 https://emaqcsplussmdu.stage.cov/us.com/mairpopuppagev4.aspx?id=cede39d5-691c-420e-b5a0-715587e64aa2 | A R G 😨         |
| PDX ^                                                                                                    |                 |
| Evaluation Landing                                                                                                    |                 |
| Borrowers                                                                                                    | Submit to Queue |
| Bankruptcy                                                                                                    |                 |
| Property                                                                                                    |                 |
| Loan & Origination                                                                                                    |                 |
| Delinquency & Foreclosure                                                                                                |                 |
| Insurance & Escrow                                                                                                    |                 |
| Hardship                                                                                                    |                 |
| Prior Workout History                                                                                                    |                 |
| Litigation                                                                                                    |                 |
| Submit to Queue                                                                                                    |                 |
|                                                                                                    |                 |

If the form was not successfully submitted, a **Validation Error!!** message will appear and the fields with missing information will be listed. Missing information must be completed/corrected for a request to be successfully submitted. Please review queues and complete the fields with the required appropriate information.

| ease enter valid data for below fields    Loan & Origination  OriginalMortgageNoteDate LoanPreWorkoutInterestRate CurrentLastPaidInstalImentDate OriginalMutrityDate MonthlyHazardInsurarceAmount MonthlyHazardInsurarceAmount |  |
|----------------------------------------------------------------------------------------------------|--|
| LoanPreWorkoutIngaidPrincipalBalanceAmount     LoanPreWorkoutInterestRate     CurrentLastPaidInstalimentDate     OriginalMaturityDate     MonthyHazardInsuranceAmount                                                          |  |
| LoanPreWorkouthoreatBalainceAmount     LoanPreWorkouthoreatBate     CurrentLastPaidhstailmentDate     OriginalMaturtyDate     OriginalMaturtyDate     MonthyHazardnexanceAmount                                                |  |
| LoanPreWorkoutInterestRate     CurrenLastPailoInstallmentDate     OriginalMaturityDate     MonthlyHazardinsuranceAmount                                                                                                    |  |
| CurrentLastPaidInstallmentDate     OriginalMaturityDate     MonthyHazardInsuranceAmount                                                                                                    |  |
| OriginalMaturityDate     MonthlyHazardInsuranceAmount                                                                                                    |  |
| MonthlyHazardInsuranceAmount                                                                                                    |  |
|                                                                                                    |  |
| <ul> <li>MonthlyRealEstateTax</li> </ul>                                                                                                    |  |
|                                                                                                    |  |
| LoanPreWorkoutPrincipalInterestPaymentAmount     Delinguency & Foreclosure                                                                                                    |  |
| OtherAdvances                                                                                                    |  |
| Oriendantes     PreTrialExpectedPaymentAmount                                                                                                    |  |
| 9 AttorneyCosts                                                                                                    |  |
| Validation error. Please review the entire form for missing                                                                                                    |  |
| Deiniguentimerestantion     PorrowerContributionAmount     required fields and field errors.                                                                                                    |  |
| Insurance & Escrow                                                                                                    |  |
| EstMortgageInsProceeds                                                                                                    |  |
| EstHazardInsProceeds                                                                                                    |  |
| LoanEscrowAdvance                                                                                                    |  |
| EscrowedHazardInsuranceIndicator     EscrowedPropertyTaxIndicator                                                                                                    |  |

Submitted for Review!! will display when the submission is successful:

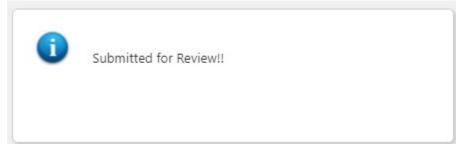

To confirm submission status, return to the main screen and select SMDU Forms. Enter the MPF loan number for the submitted loan (similar to Steps 1 & 2). A status of **Draft** (as shown in yellow), indicates that the form is still a draft and has not been submitted. A status of **Submitted** (shown in green), indicates that the form has been successfully submitted. A system-generated email will also be generated to confirm the submission.

| - PFI QC 👘                          | Home - Default Servic | ing 🐟 Upload 🕻 | 🔾 Loan Search  🖺 Forms 🛛 🔑 Change Password    |                                                  |                           |                                  |              | 🚨 Servicer     |
|-------------------------------------|-----------------------|----------------|-----------------------------------------------|--------------------------------------------------|---------------------------|----------------------------------|--------------|----------------|
| Mortgage<br>Partnership<br>Finances | eMAG                  | CS <u>plu</u>  | <u>s</u>                                      |                                                  |                           |                                  |              |                |
|                                     |                       |                | System Message: Please see the MPF Announceme | ent 2021-50 effective August 1st, https://www.fh | ibmpf.com/about-us/news/d | letails/2021/07/01/mpf-announcen | nent-2021-50 |                |
| OU Forms                            |                       |                |                                               |                                                  |                           |                                  |              |                |
| Loan Numbe                          | er                    |                | Submit                                        |                                                  |                           |                                  |              |                |
| Submit New F                        | Form                  |                |                                               |                                                  |                           |                                  |              |                |
| Select For                          | m                     |                | ▼ Create                                      |                                                  |                           |                                  |              |                |
| Forms                               |                       |                |                                               |                                                  |                           |                                  |              |                |
|                                     |                       | Form No        | Form Name                                     | Status                                           | Created By                | Created Date                     | Submitted By | Submitted Date |
| 1                                   | Delete                | PDX            | Evaluate - Covid-19 Payment Deferral          | Draft                                            | Servicer                  | 01/18/2023                       |              |                |
| View                                |                       |                |                                               |                                                  |                           |                                  |              |                |

# MPF Xtra® Disaster Pavment Deferral (PDD) Request - Instructions

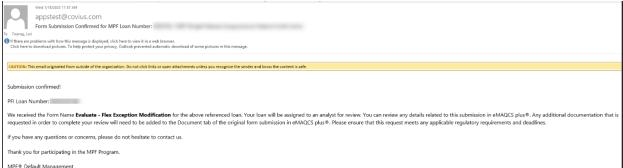

MPF® Default Management FHLBank Chicago| MPF® Operations | www.fhlbc.com 877-FHLB-MPF (877-345-2673 option 3)

Mortgage Partnership Finance", "MPF", "eMPF", "MPF Xtra" and "eMAQCS" are registered trademarks of the Federal Home Loan Bank of Chicago. The "MPF Mortgage Partnership Finance" logo is a trademark of the Federal Home Loan Bank of Chicago